# Introduction to Computer Architectu

#### **Lecture 8: Assembly Programming**

Pooyan Jamshidi

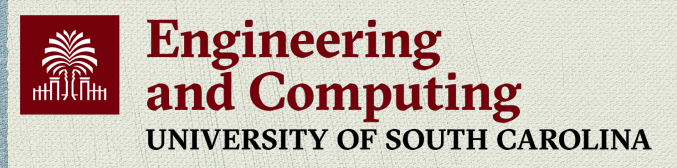

CSCE 212: Introduction to Computer Architecture | Spring 2024 | https://pooyanjamshidi.github.io/csce212 **[Slides are primarily based on those of Onur Mutlu for the Computer Architecture Course** 

### Agenda for Today & Next Few Lectures

- LC-3 and MIPS Instruction Set Architectures
- **LC-3 and MIPS assembly and programming**
- Introduction to microarchitecture and single-cycle microarchitecture
- Multi-cycle microarchitecture

### **Required** Readings

#### This week

- □ Von Neumann Model, LC-3, and MIPS
	- **P&P, Chapters 4, 5**
	- **H&H, Chapter 6**
	- **P&P, Appendices A and C (ISA and microarchitecture of LC-3)**
	- H&H, Appendix B (MIPS instructions)
- **p** Programming
	- P&P, Chapter 6
- □ **Recommended:** H&H Chapter 5, especially 5.1, 5.2, 5.4, 5.5

#### **Next week**

- <sup>q</sup> Introduction to microarchitecture and single-cycle microarchitecture
	- $\blacksquare$  H&H, Chapter 7.1-7.3
	- P&P, Appendices A and C
- <sup>q</sup> Multi-cycle microarchitecture
	- **H&H, Chapter 7.4**
	- **P&P, Appendices A and C**

#### What Will We Learn Today?

- Assembly Programming
	- **p** Programming constructs
	- **p** Debugging
	- <sup>q</sup> Conditional statements and loops in MIPS assembly
	- **Q Arrays in MIPS assembly**
	- <sup>q</sup> Function calls
		- $\blacksquare$  The stack

#### Recall: The Von Neumann Model

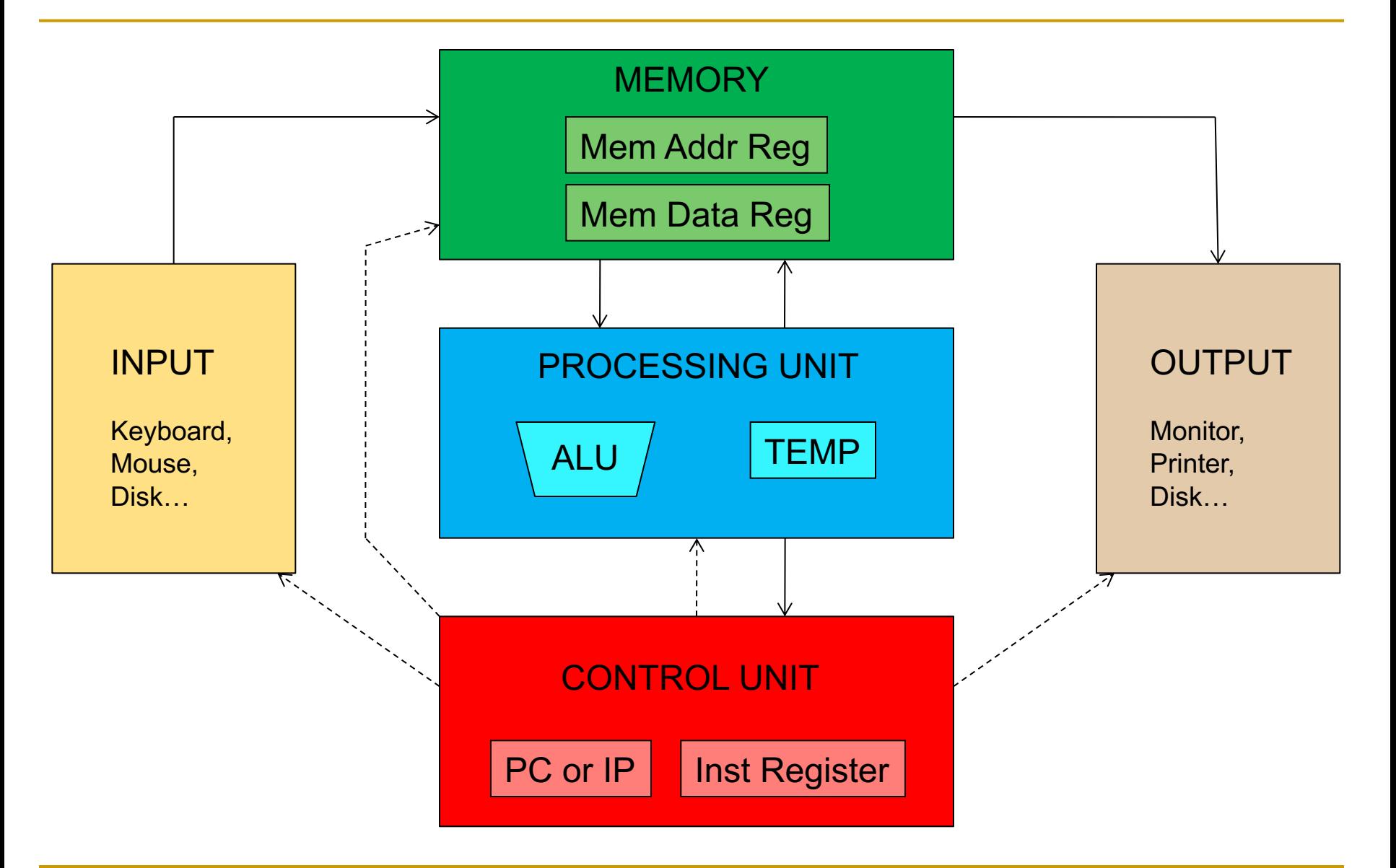

#### Recall: LC-3: A Von Neumann Machine

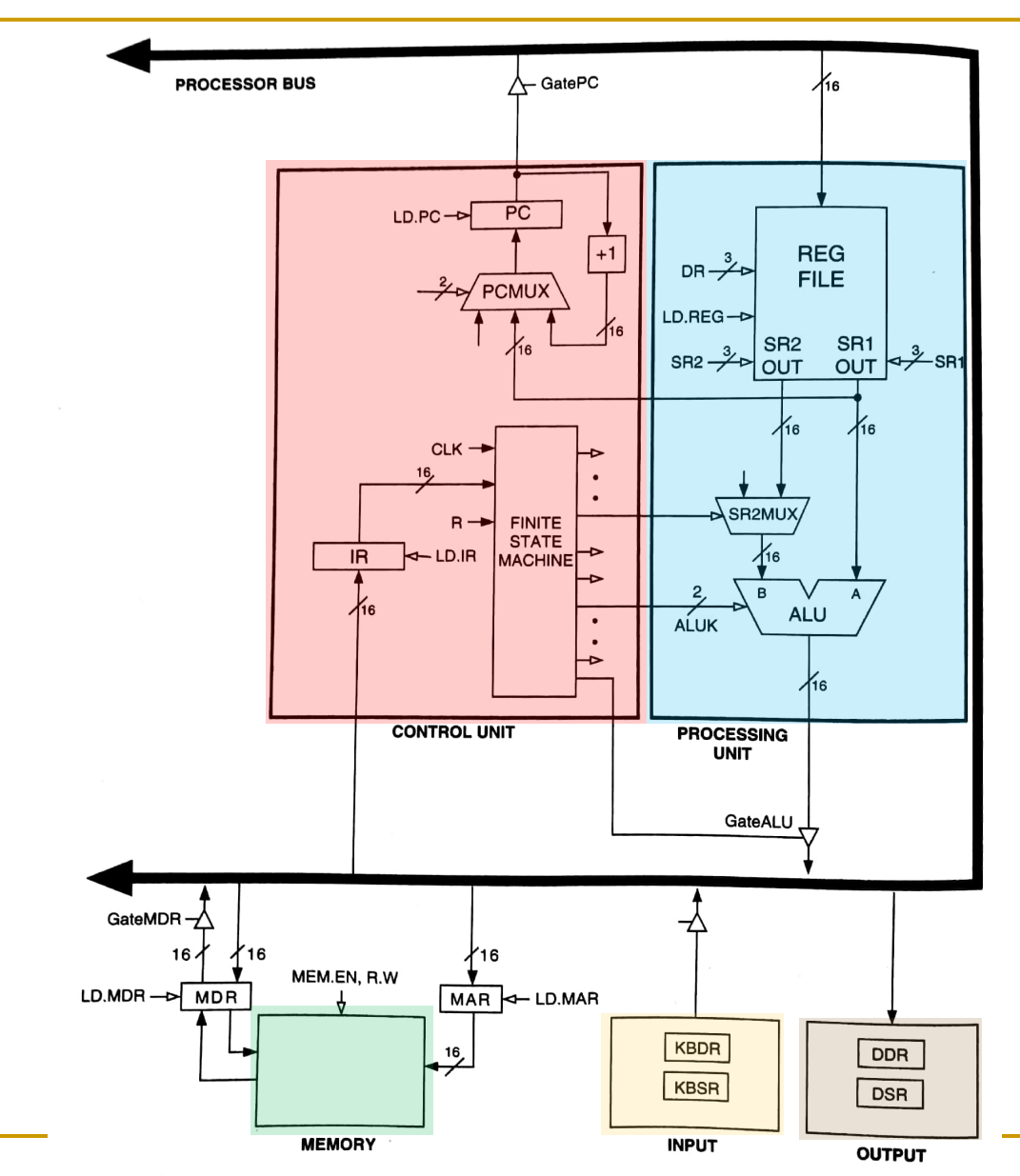

Figure 4.3 The LC-3 as an example of the von Neumann model

#### Recall: The Instruction Cycle

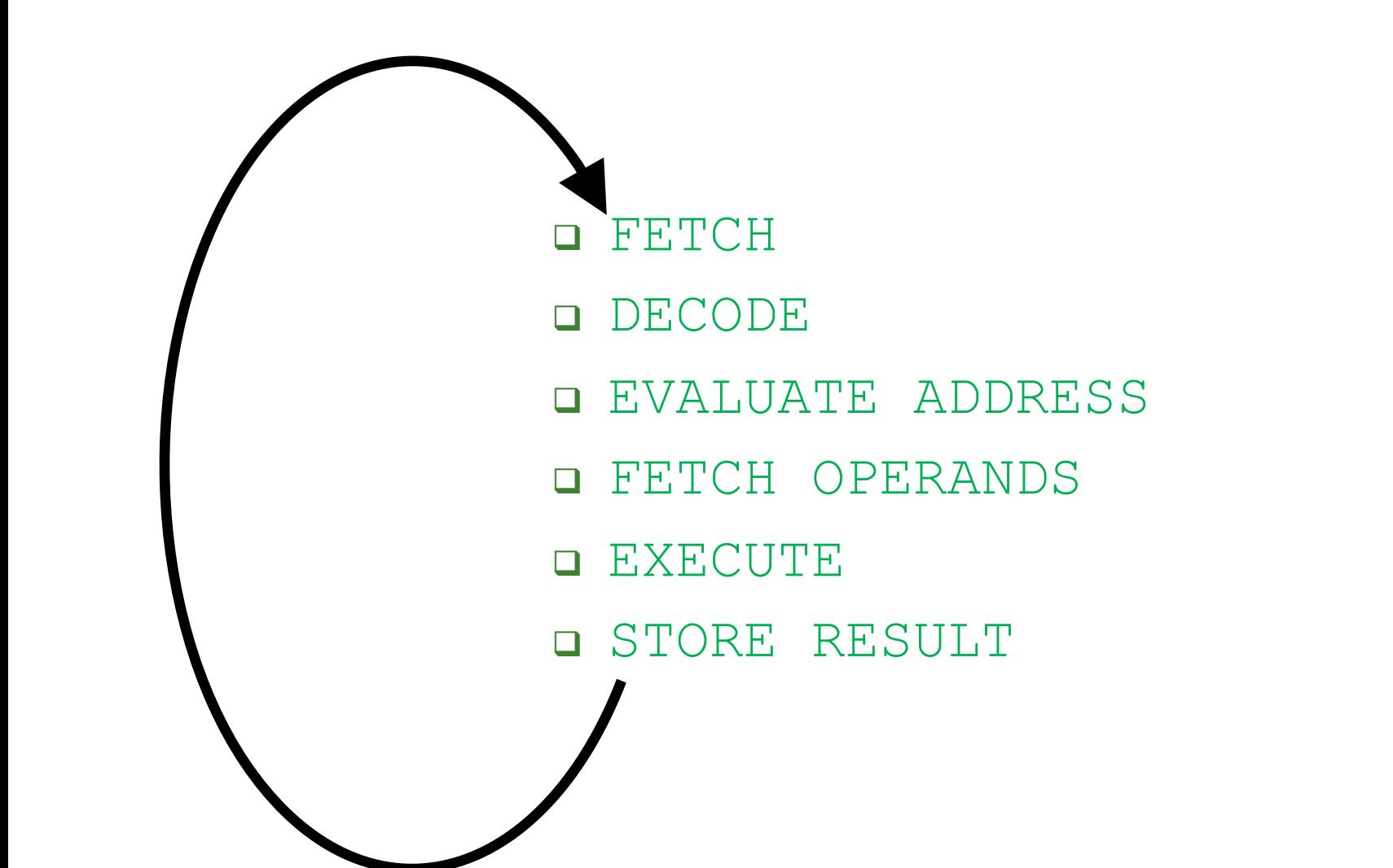

#### Recall: The Instruction Set Architecture

- The ISA is the interface between what the software commands and what the hardware carries out
- The ISA specifies
	- **q The memory organization** 
		- Address space (LC-3:  $2^{16}$ , MIPS:  $2^{32}$ )
		- Addressability (LC-3: 16 bits, MIPS: 32 bits)
		- Word- or Byte-addressable
	- <sup>q</sup> The register set
		- R<sub>0</sub> to R<sub>7</sub> in LC-3
		- 32 registers in MIPS
	- **p** The instruction set
		- **Opcodes**
		- Data types
		- Addressing modes

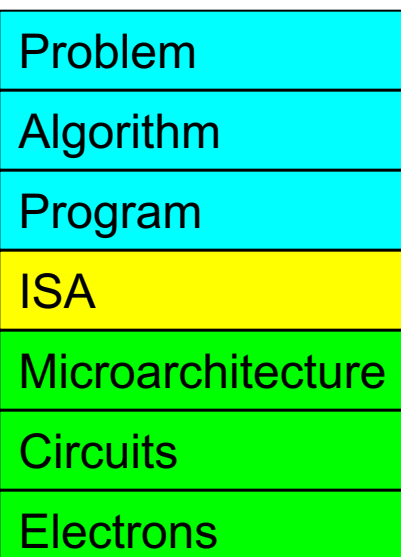

## Our First LC-3 Program: Use of Conditional Branches for Looping

### An Algorithm for Adding Integers

- We want to write a program that adds 12 integers
	- □ They are stored in addresses 0x3100 to 0x310B
	- $\Box$  Let us take a look at the flowchart of the algorithm

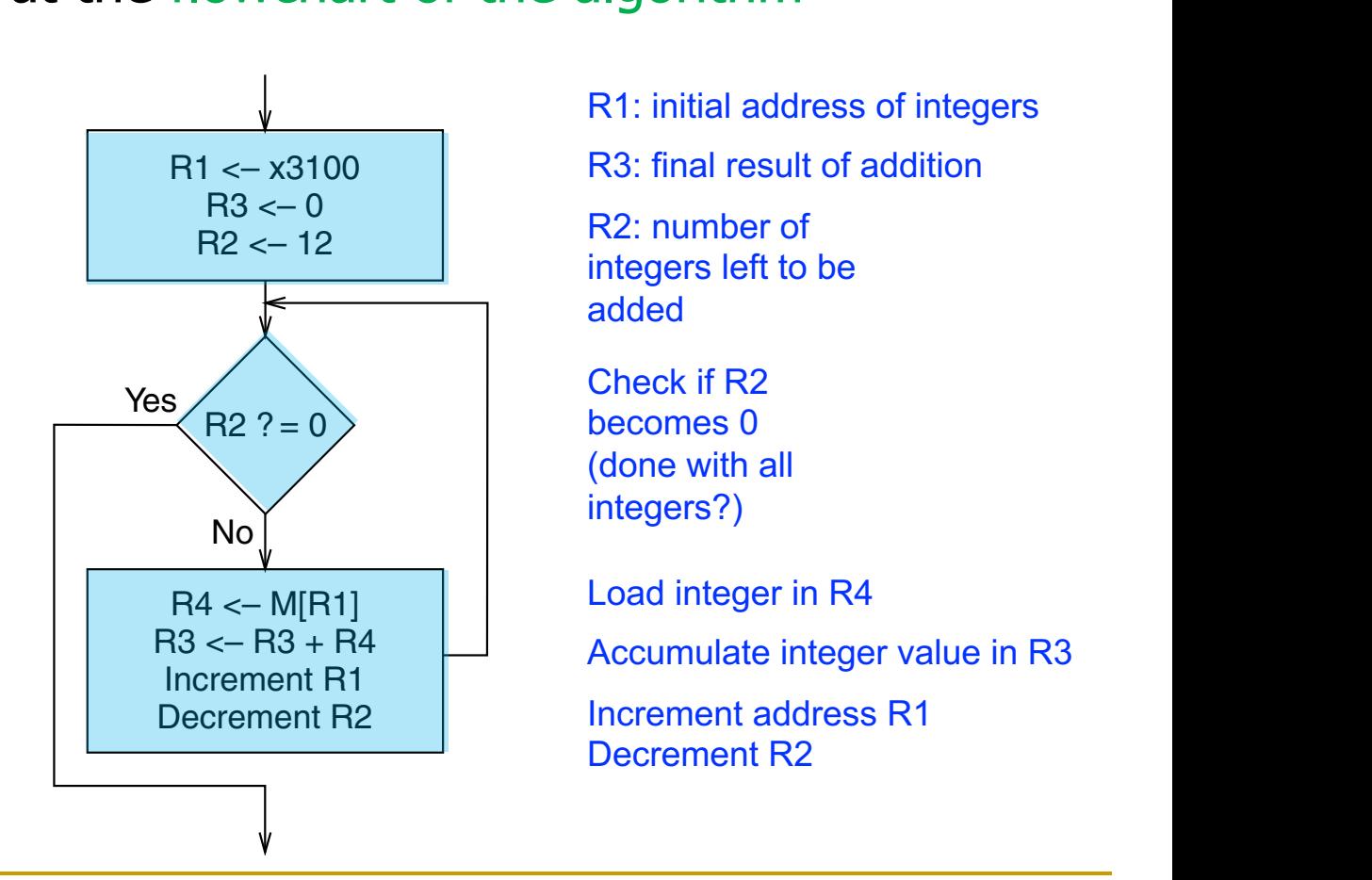

### A Program for Adding Integers in LC-3

We use conditional branch instructions to create a loop

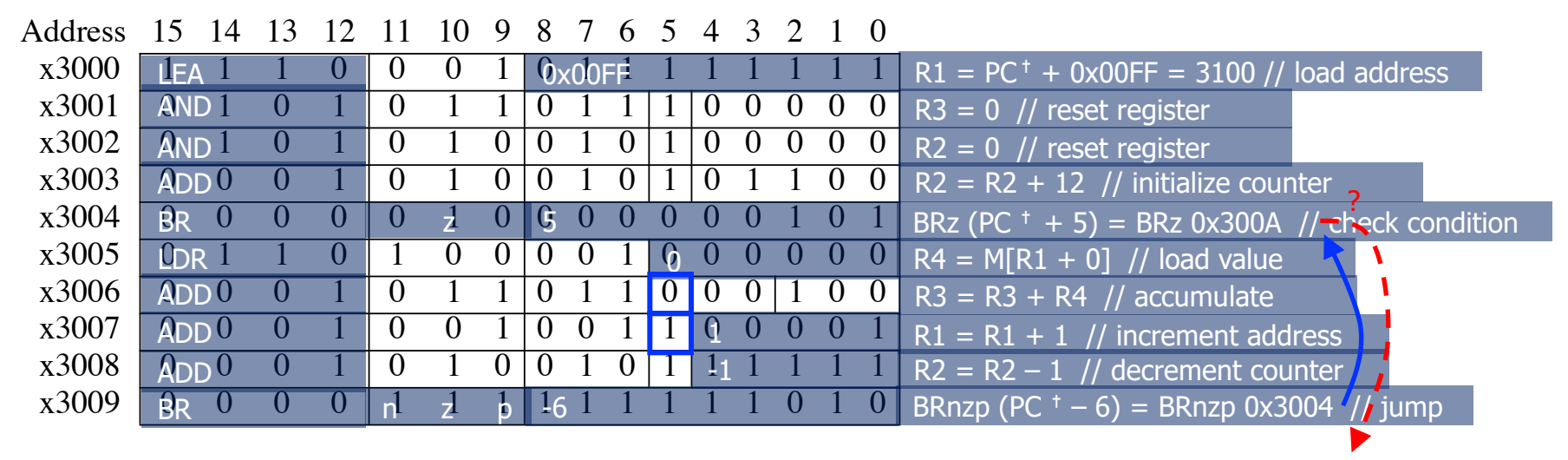

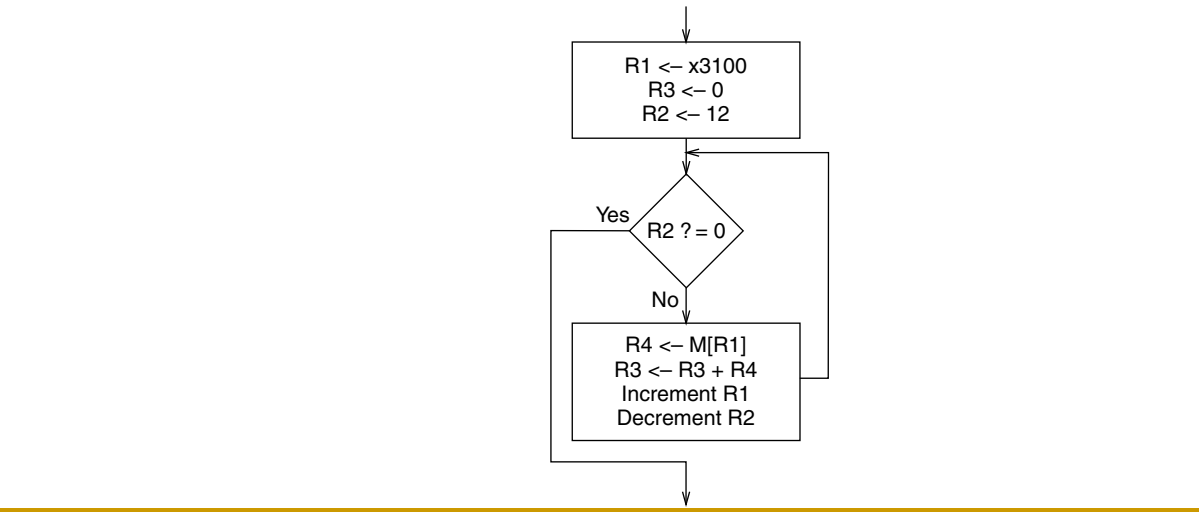

Bit 5 to differentiate both ADD instructions <sup>†</sup> This is the incremented PC

## The LC-3 Data Path Revisited

#### The LC-3 Data Path

We highlight some data path components used in the execution of the instructions in the previous slides (not shown in the simplified data path)

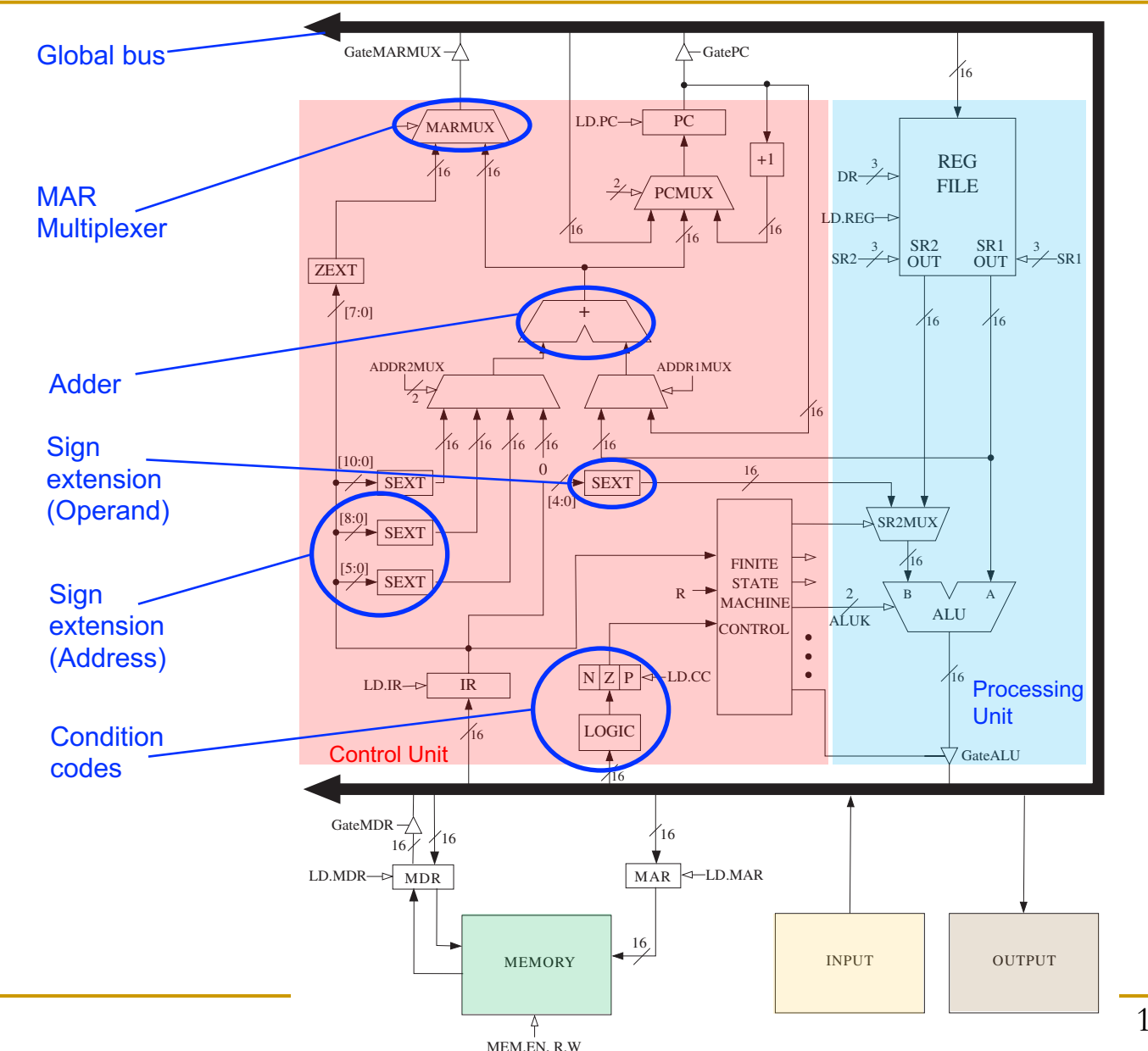

## (Assembly) Programming

### Programming Constructs

- Programming requires dividing a task, i.e., a unit of work into smaller units of work
- The goal is to replace the units of work with programming constructs that represent that part of the task
- There are three basic programming constructs
	- <sup>q</sup> Sequential construct
	- <sup>q</sup> Conditional construct
	- Iterative construct

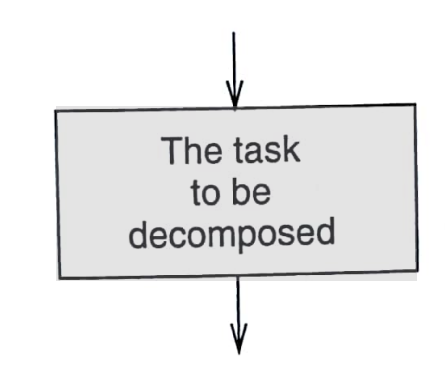

### Sequential Construct

The sequential construct is used if the designated task can be broken down into two subtasks, one following the other

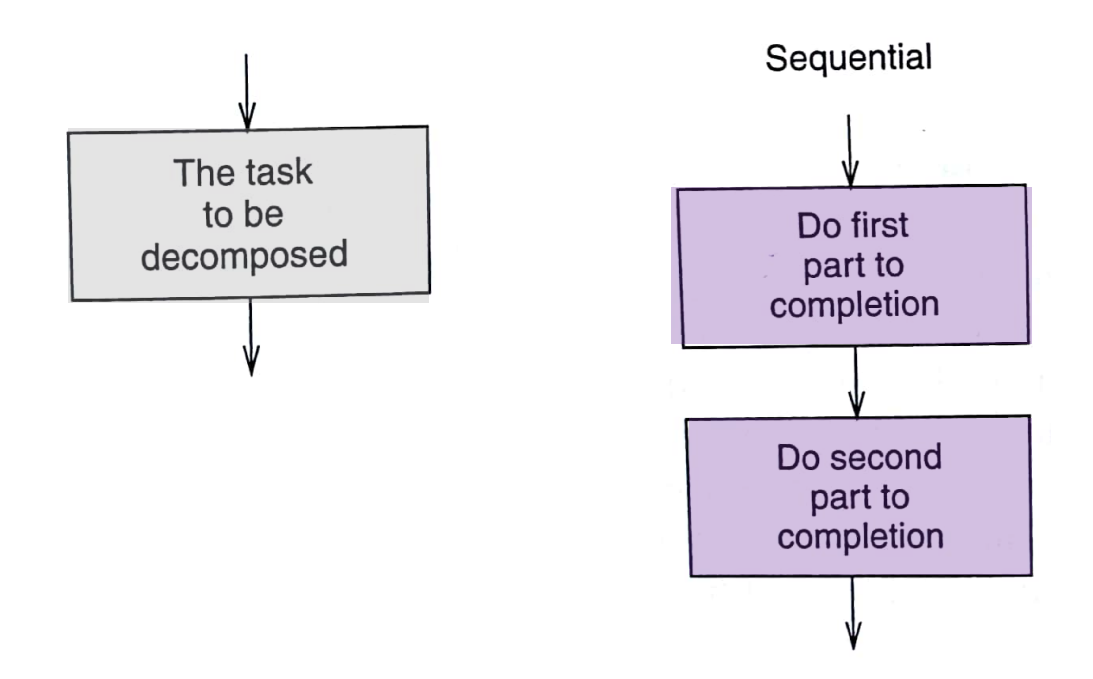

#### Conditional Construct

The conditional construct is used if the designated task consists of doing one of two subtasks, but not both

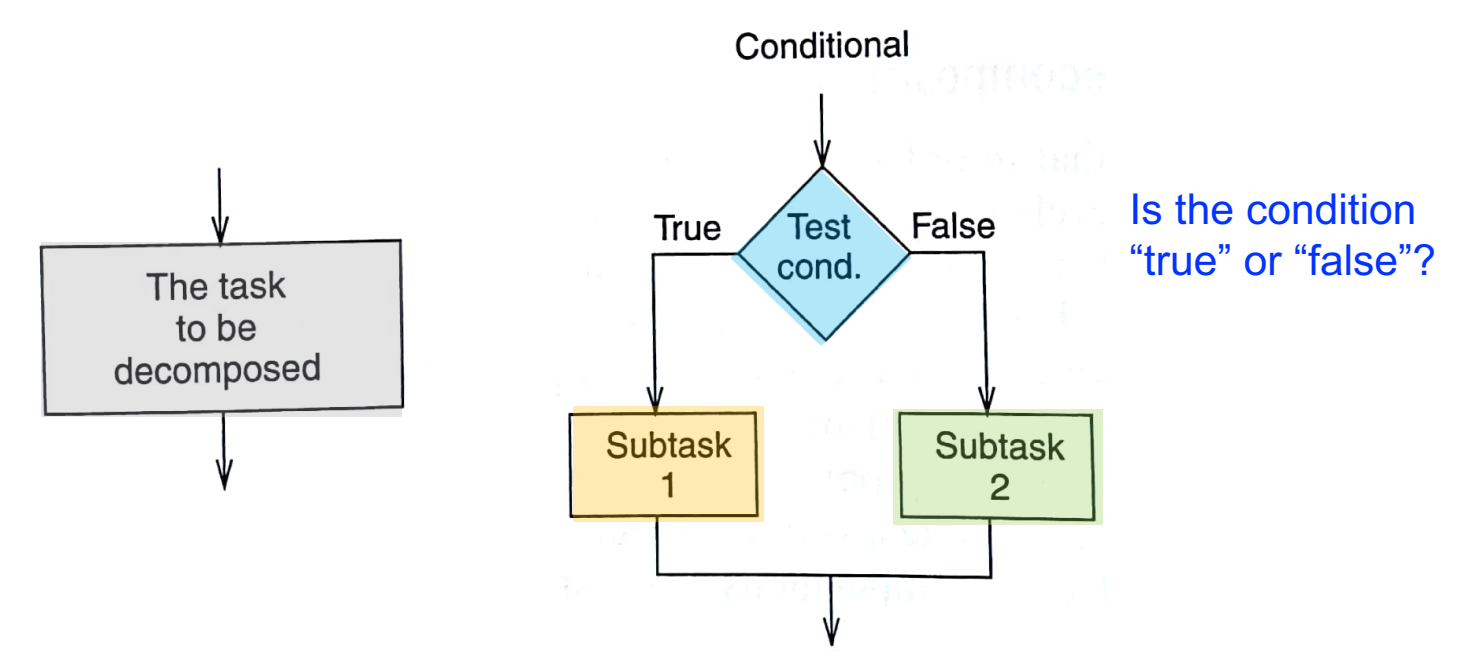

- <sup>q</sup> Either subtask may be "do nothing"
- After the correct subtask is completed, the program moves onward
- E.g., if-else statement, switch-case statement

#### Iterative Construct

The iterative construct is used if the designated task consists of doing a subtask a number of times, but only as long as some condition is true

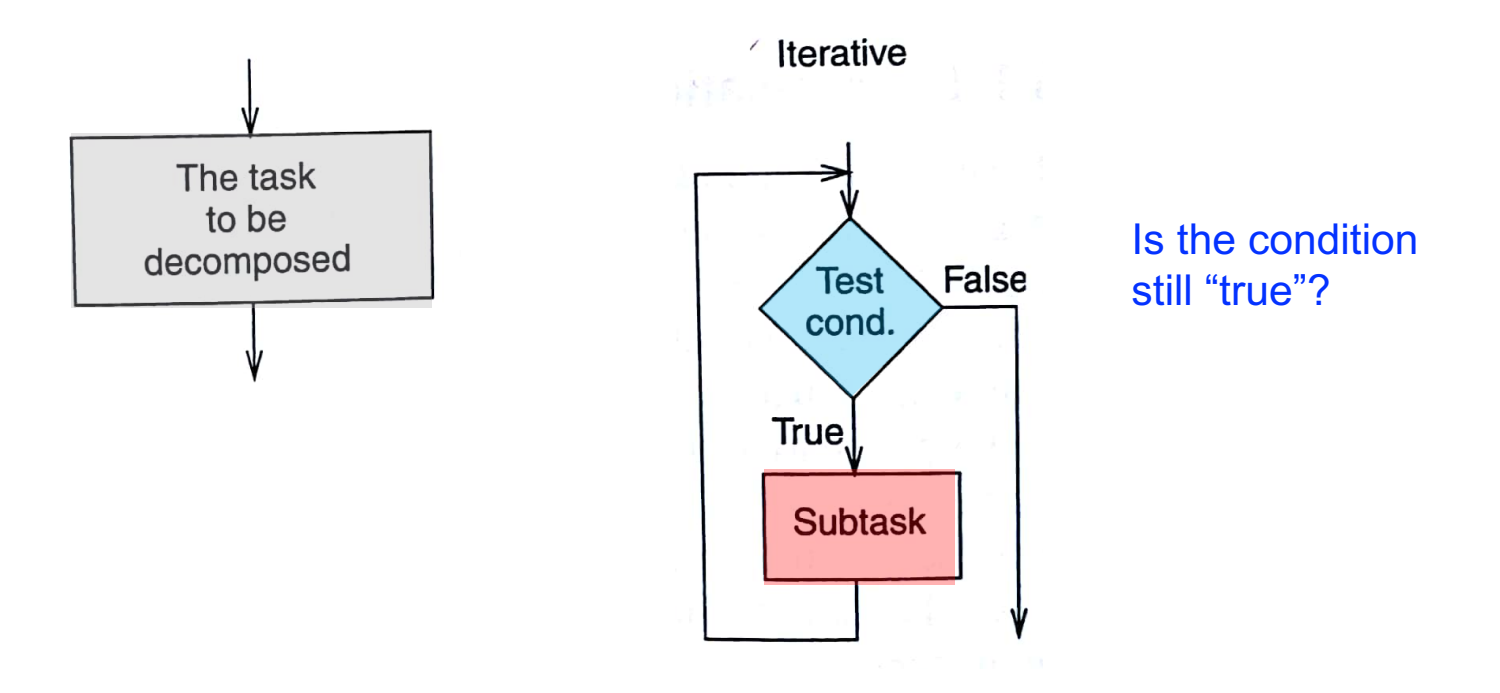

E.g., for loop, while loop, do-while loop

### Constructs in an Example Program

- Let us see how to use the programming constructs in an example program
- The example program counts the number of occurrences of a character in a text file
- It uses sequential, conditional, and iterative constructs
- $\blacksquare$  We will see how to write conditional and iterative constructs with conditional branches

### Counting Occurrences of a Character

- We want to write a program that counts the occurrences of a character in a file
	- $\Box$  Character from the keyboard (TRAP instr.)
	- $\Box$  The file finishes with the character EOT (End Of Text)
		- $\blacksquare$  That is called a sentinel
		- In this example,  $EOT = 4$
	- <sup>q</sup> Result to the monitor (TRAP instr.)

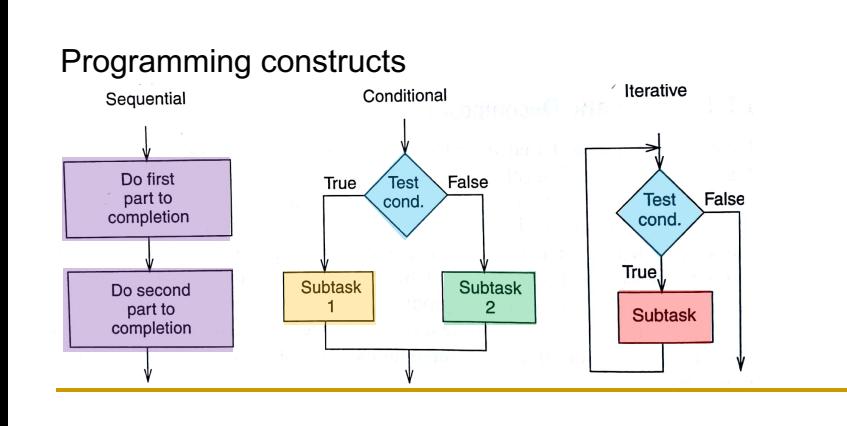

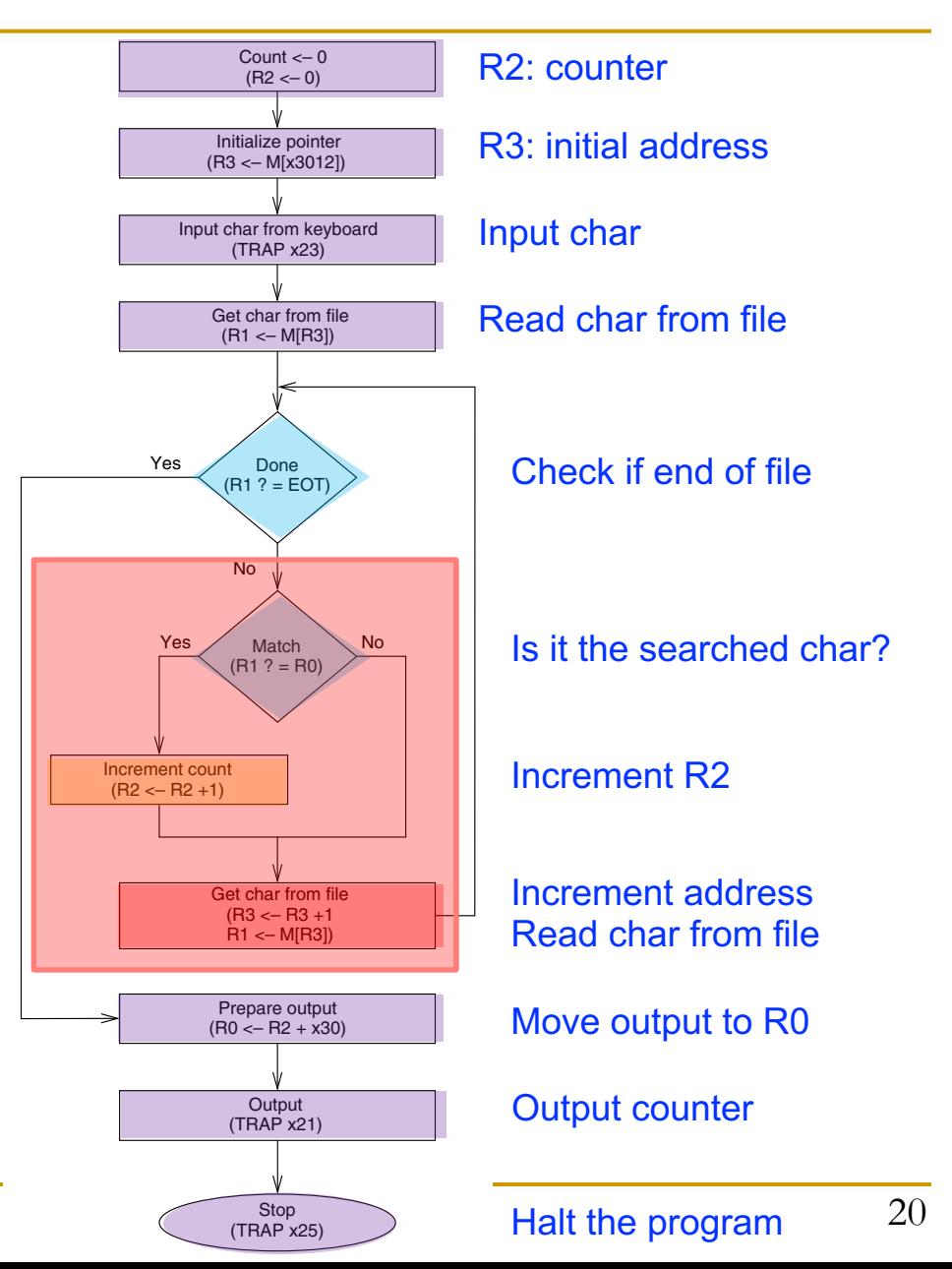

#### TRAP Instruction

#### TRAP invokes an OS service call

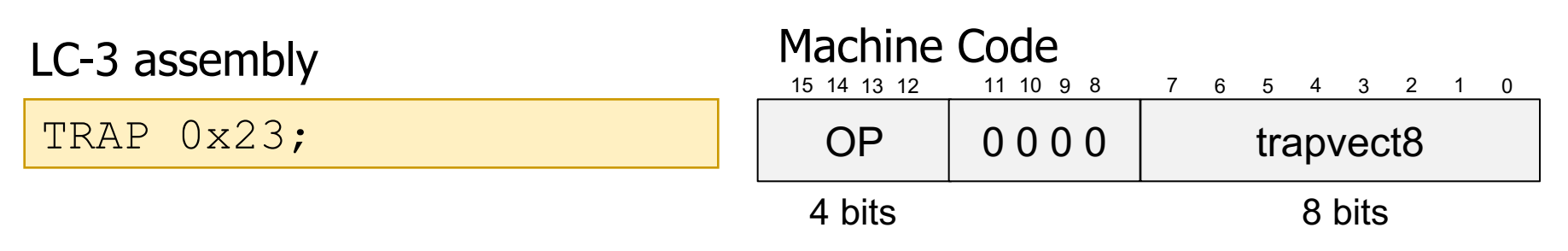

- $QP = 1111$
- $\Box$  trapvect8 = service call
	- $\blacksquare$  0x23 = Input a character from the keyboard
	- $\bullet$  0x21 = Output a character to the monitor
	- $\bullet$  0x25 = Halt the program

### Counting Occurrences of a Char in LC-3

**Ne use conditional branch instructions to create a loops** and if statements

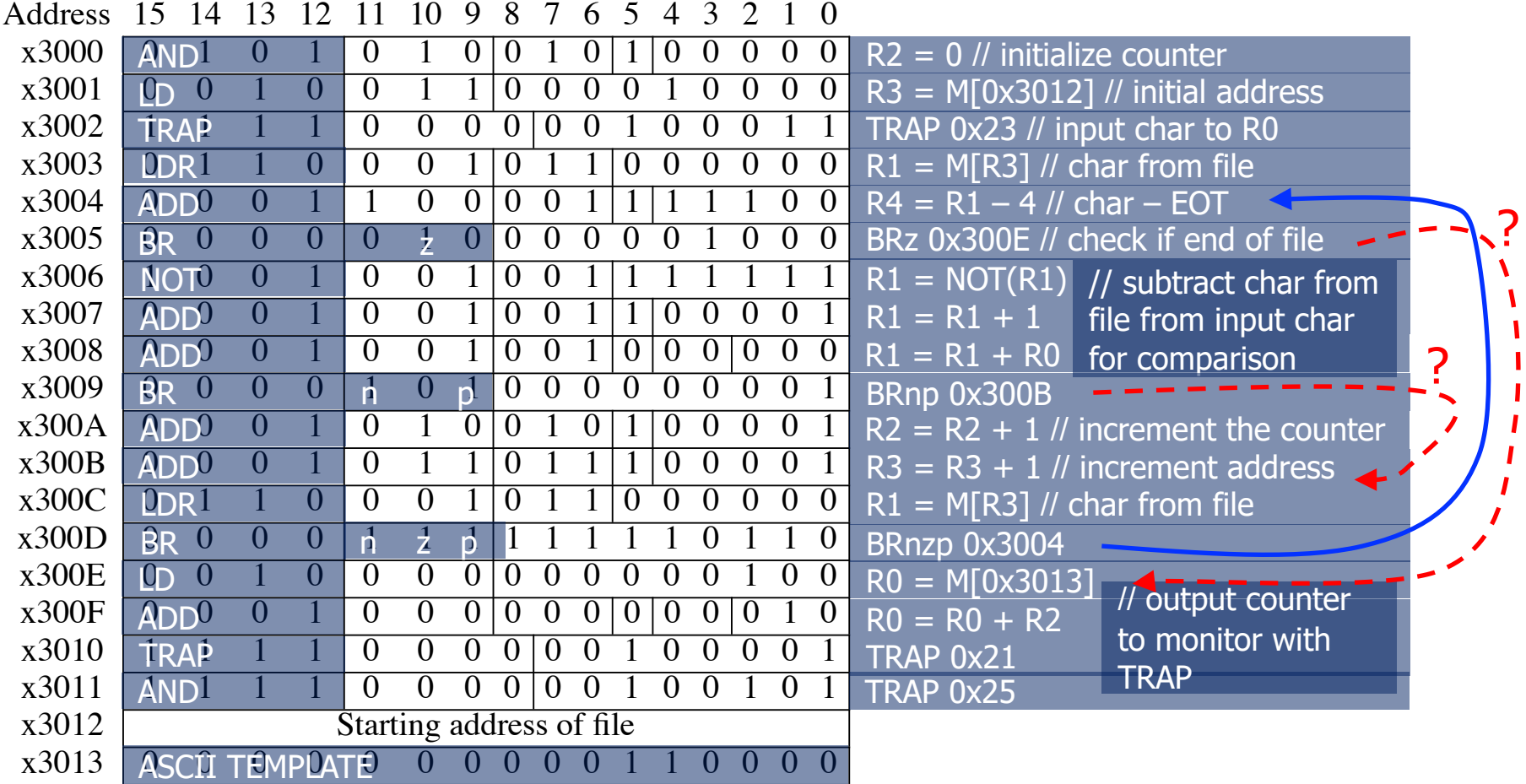

 $\mathcal{F}_{\mathcal{A}}$  and that implements that implements that implements the algorithm of  $\mathcal{A}$ 

#### Programming Constructs in LC-3

Let us do some reverse engineering to identify conditional constructs and iterative constructs

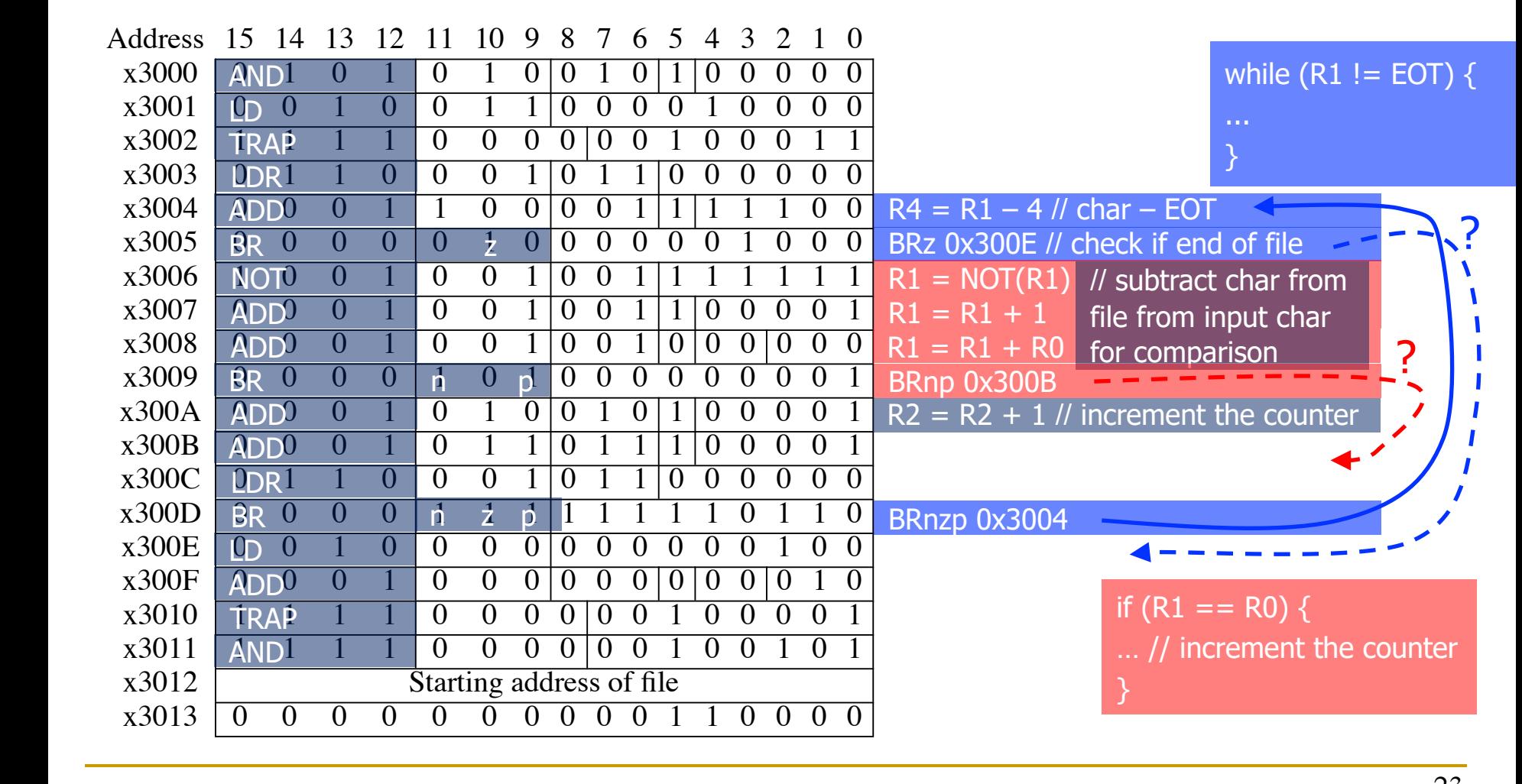

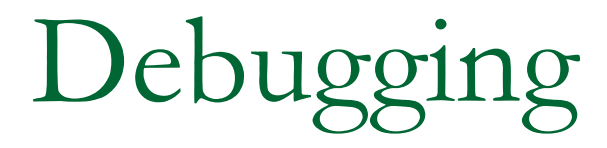

### Debugging

- Debugging is the process of removing errors in programs
- It consists of tracing the program, i.e., keeping track of the sequence of instructions that have been executed and the results produced by each instruction
- $\blacksquare$  A useful technique is to partition the program into parts, often referred to as modules, and examine the results computed in each module
- High-level language (e.g., C programming language) debuggers: dbx, gdb, Visual Studio debugger
- **n** Machine code debugging: Elementary interactive debugging operations

### Interactive Debugging

- When debugging interactively, it is important to be able to
	- <sup>q</sup> 1. Deposit values in memory and in registers, in order to test the execution of a part of a program in isolation
	- <sup>q</sup> 2. Execute instruction sequences in a program by using RUN command: execute until HALT instruction or a breakpoint STEP N command: execute a fixed number (N) of instructions
	- **q 3. Stop execution when desired** 
		- SET BREAKPOINT command: stop execution at a specific instruction in a program
	- <sup>q</sup> 4. Examine what is in memory and registers at any point in the program

### Example: Multiplying in LC-3 (Buggy)

- A program is necessary to multiply, since LC-3 does not have multiply instruction
	- □ The following program multiplies R4 and R5
	- **p** Initially,  $R4 = 10$  and  $R5 = 3$
	- □ The program produces 40. What went wrong?
	- <sup>q</sup> It is useful to annotate each instruction

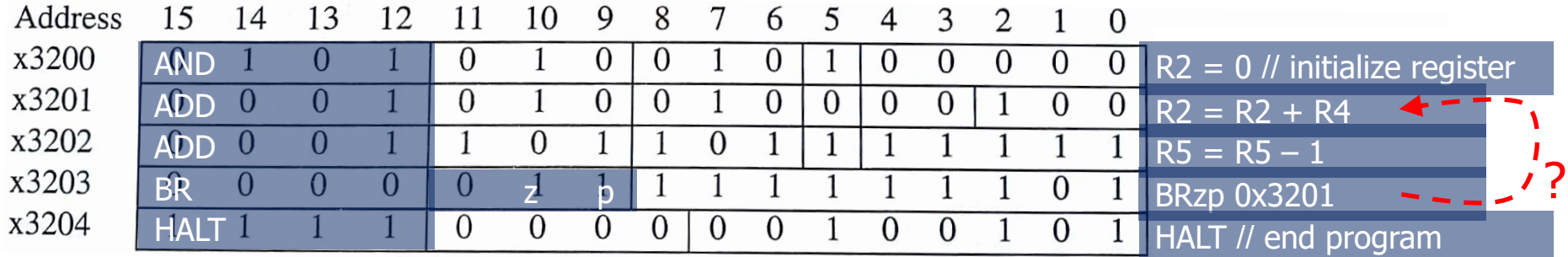

### Debugging the Multiply Program

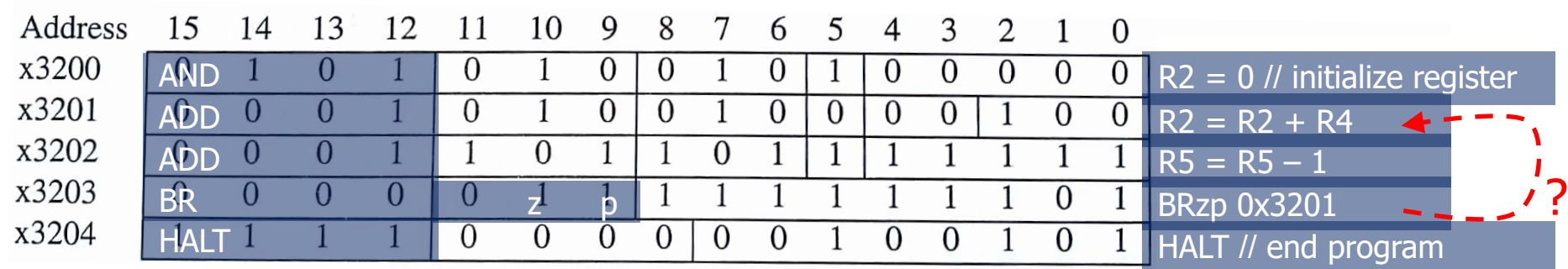

We examine the contents of all registers after the execution of each instruction

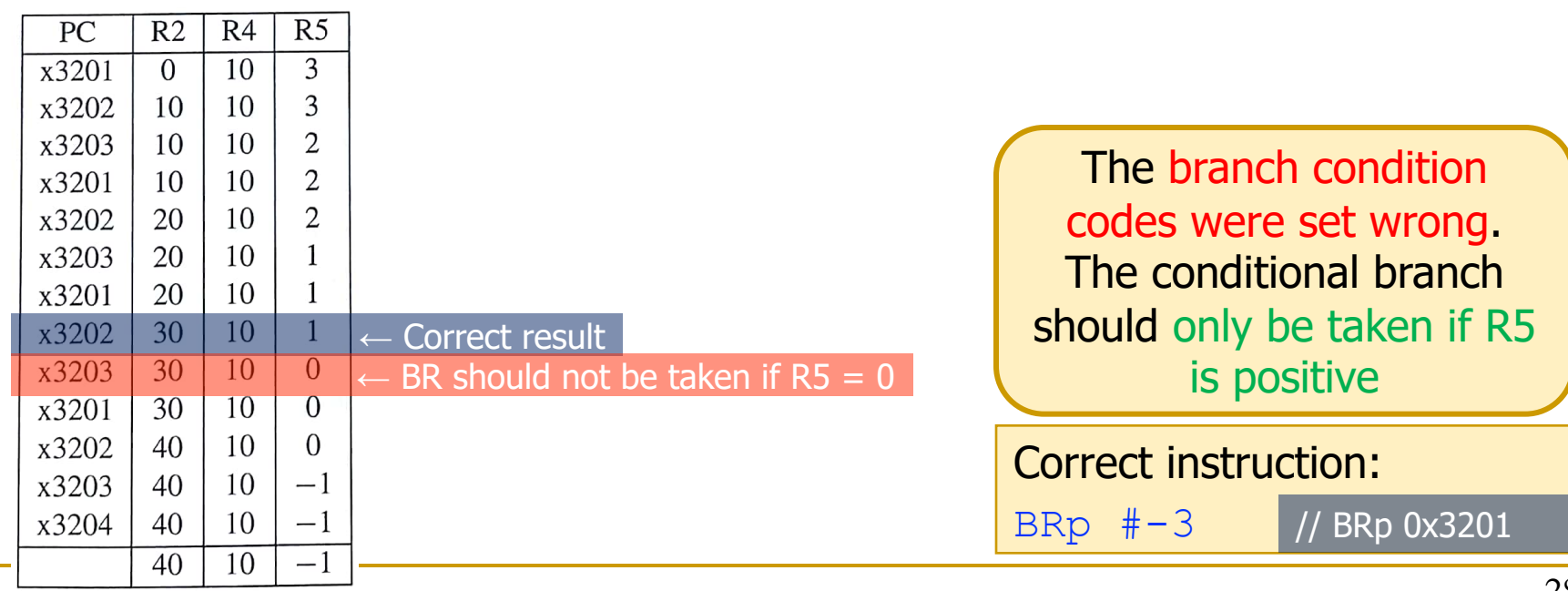

### Easier Debugging with Breakpoints

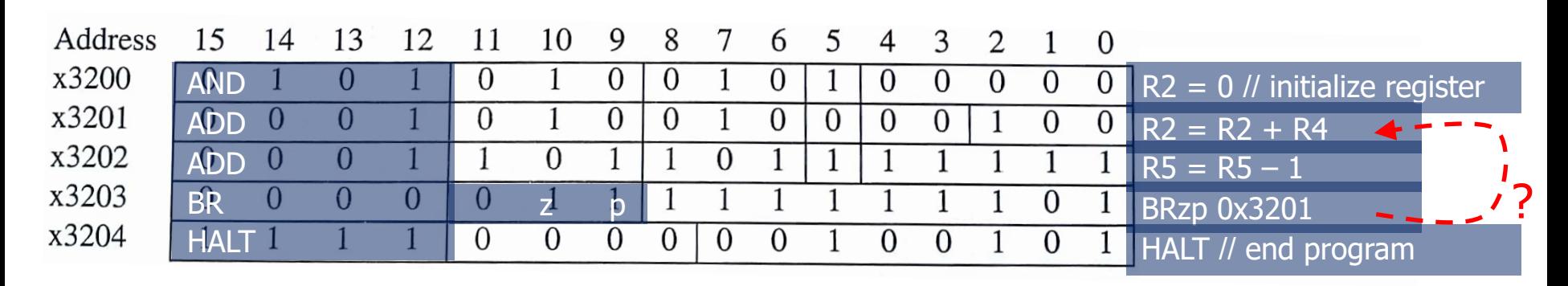

- We could use a breakpoint to save some work
- Setting a breakpoint in 0x3203 (BR) allows us to examine the results of each iteration of the loop

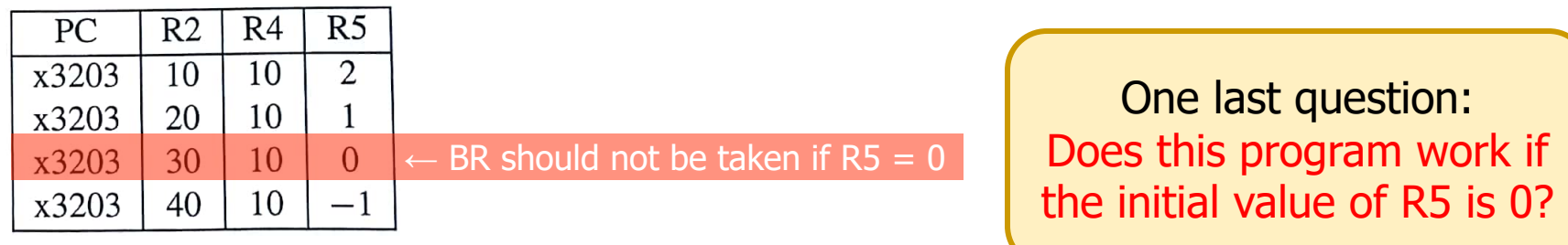

A good test should also consider the corner cases, i.e., unusual values that the programmer might fail to consider

## Conditional Statements and Loops in MIPS Assembly

#### If Statement

<sup>n</sup> In MIPS, we create conditional constructs with conditional branches (e.g., beq, bne…)

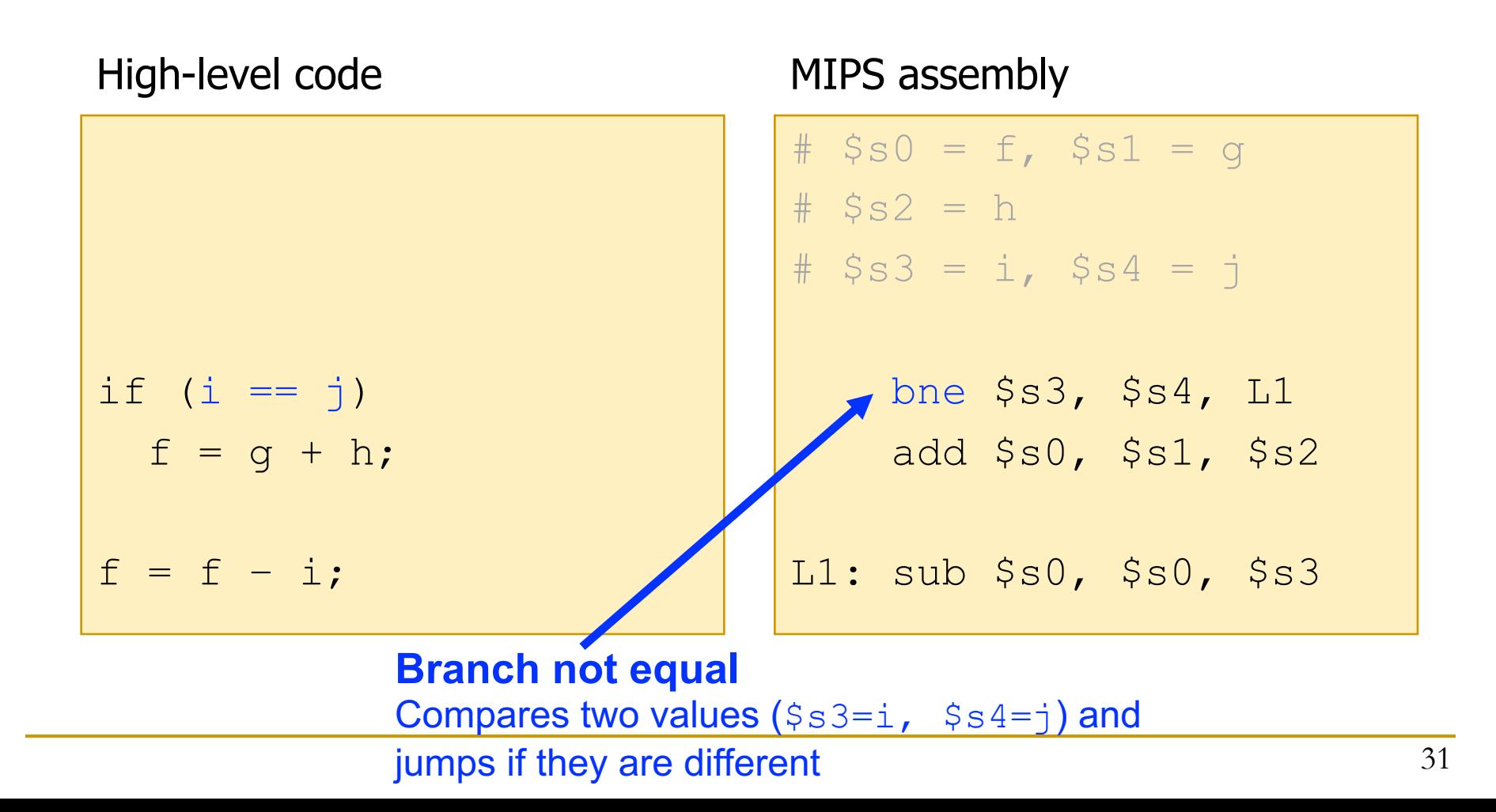

#### If-Else Statement

■ We use the unconditional branch (i.e., j) to skip the "else" subtask if the "if" subtask is the correct one

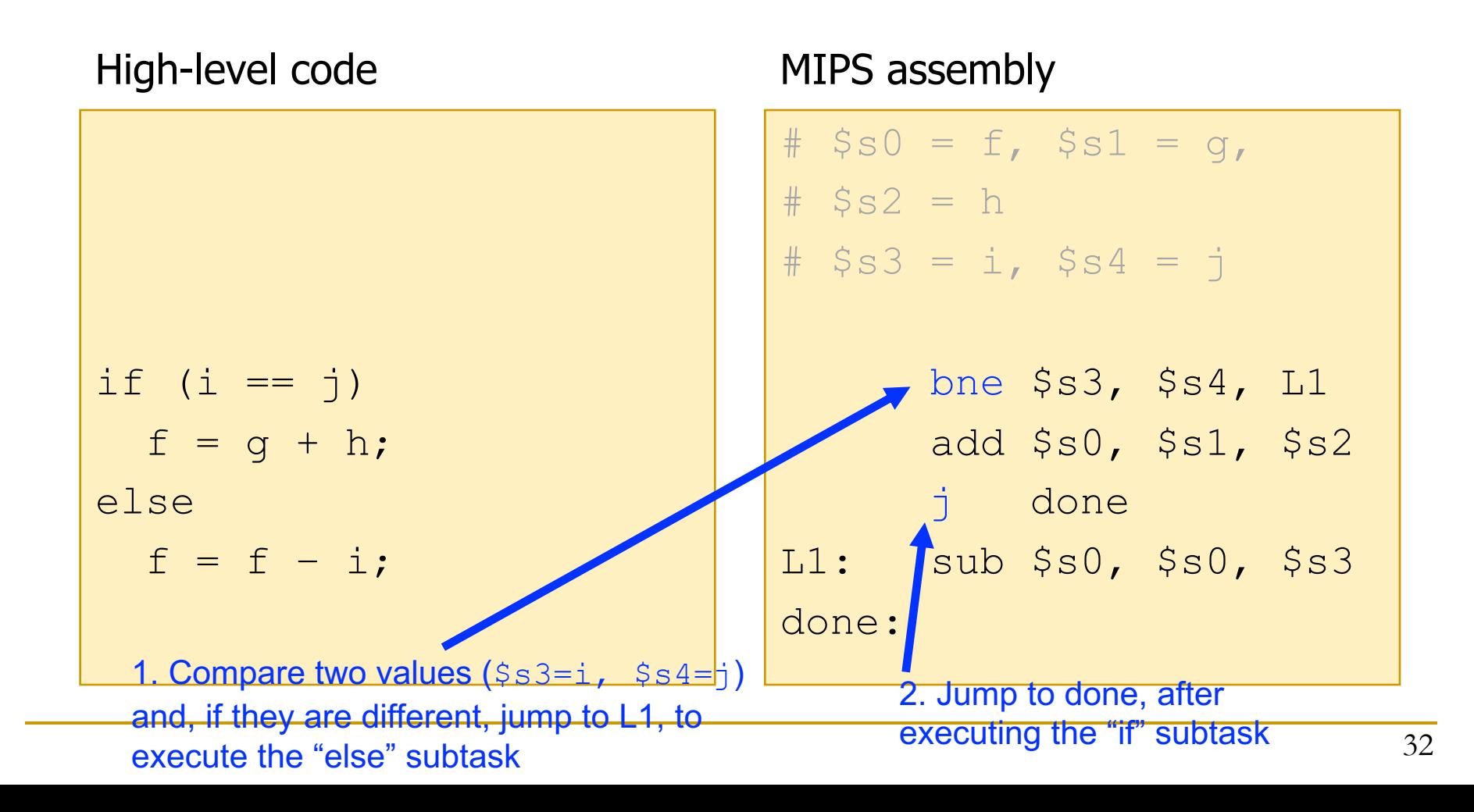

### While Loop

As in LC-3, the conditional branch (i.e., beq) checks the condition and the unconditional branch (i.e., j) jumps to the beginning of the loop

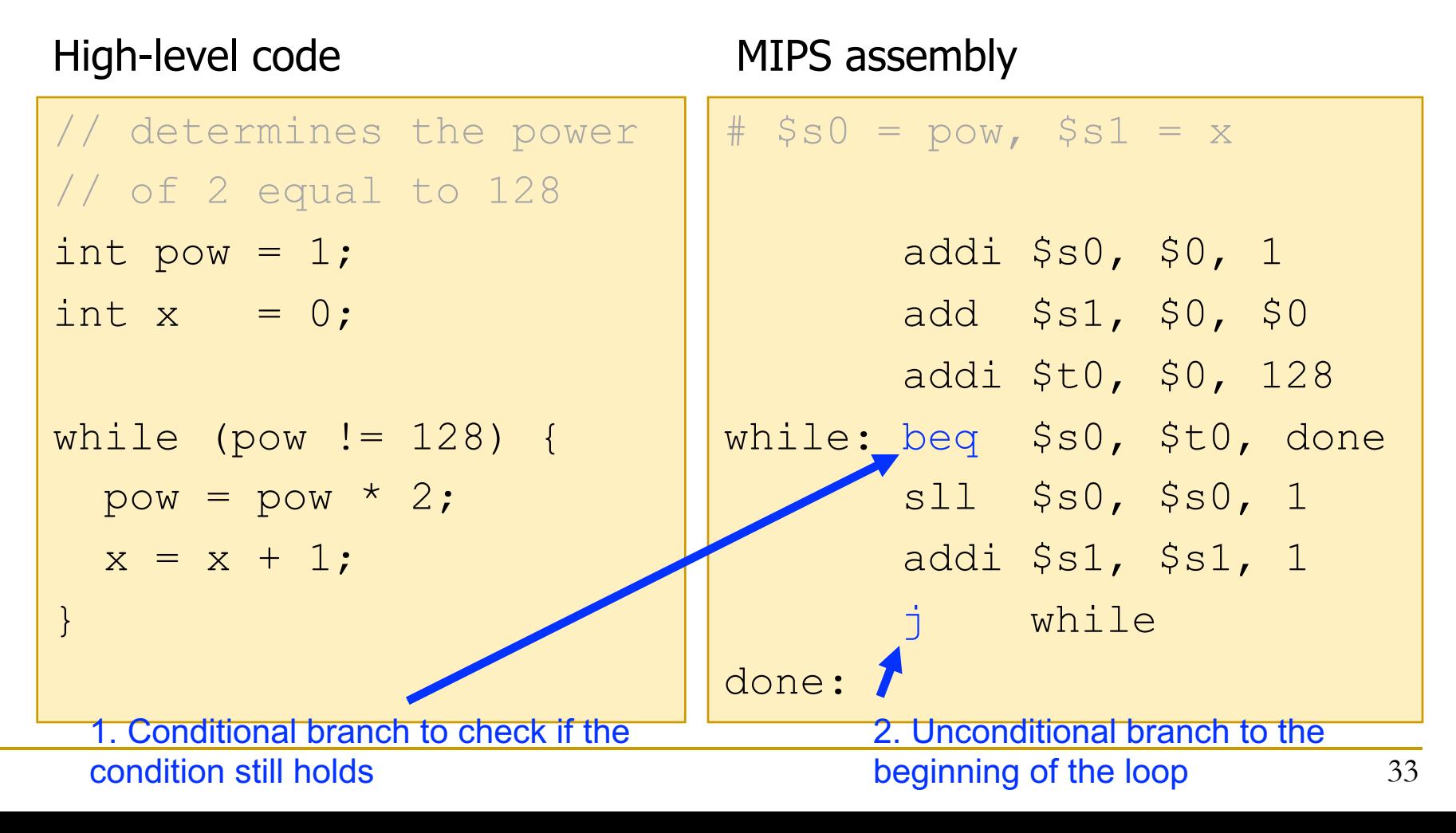

### For Loop

The implementation of the "for" loop is similar to the "while" loop

High-level code MIPS assembly

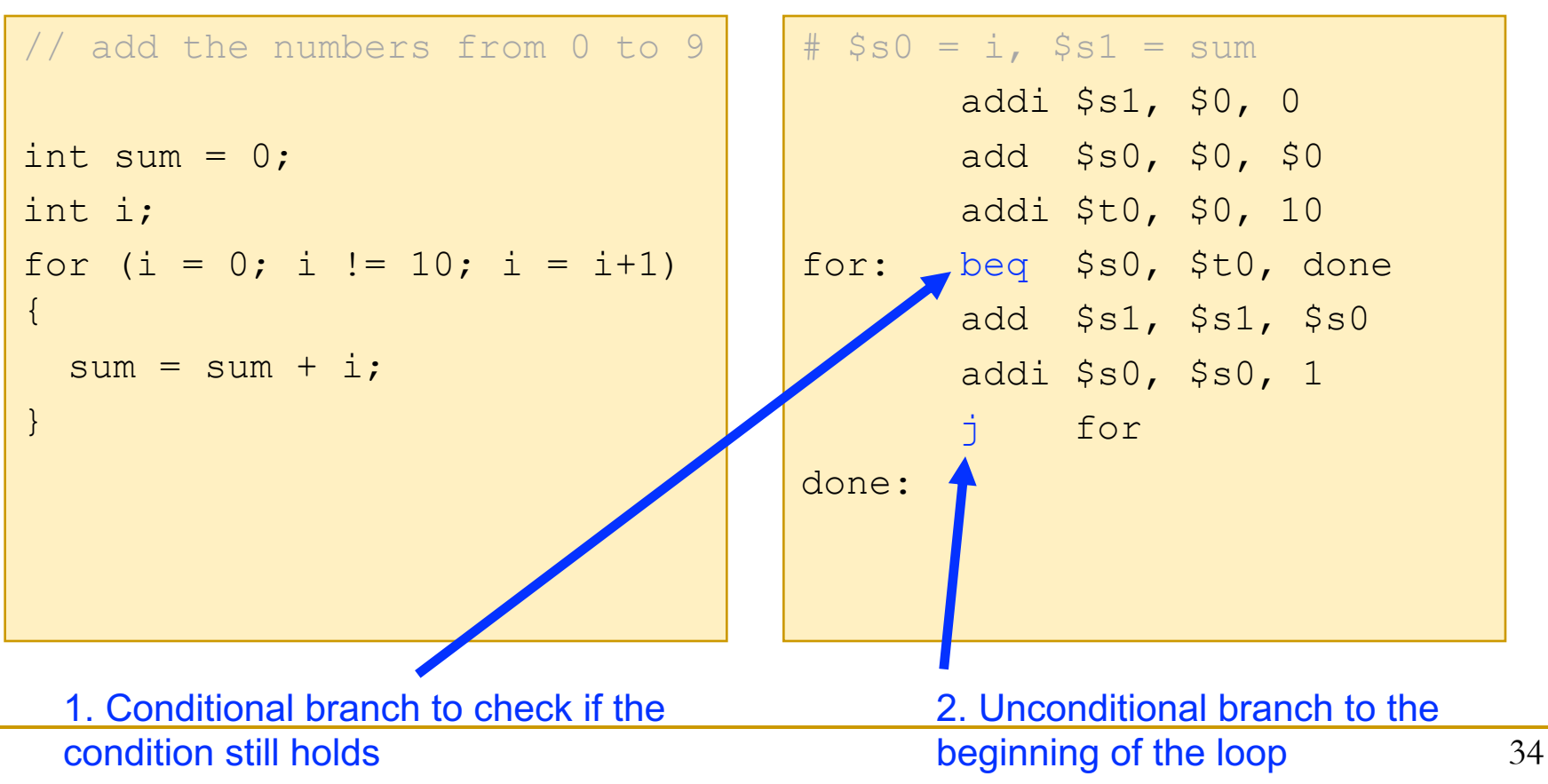

### For Loop Using SLT

■ We use sit (i.e., set less than) for the "less than" comparison

#### High-level code MIPS assembly

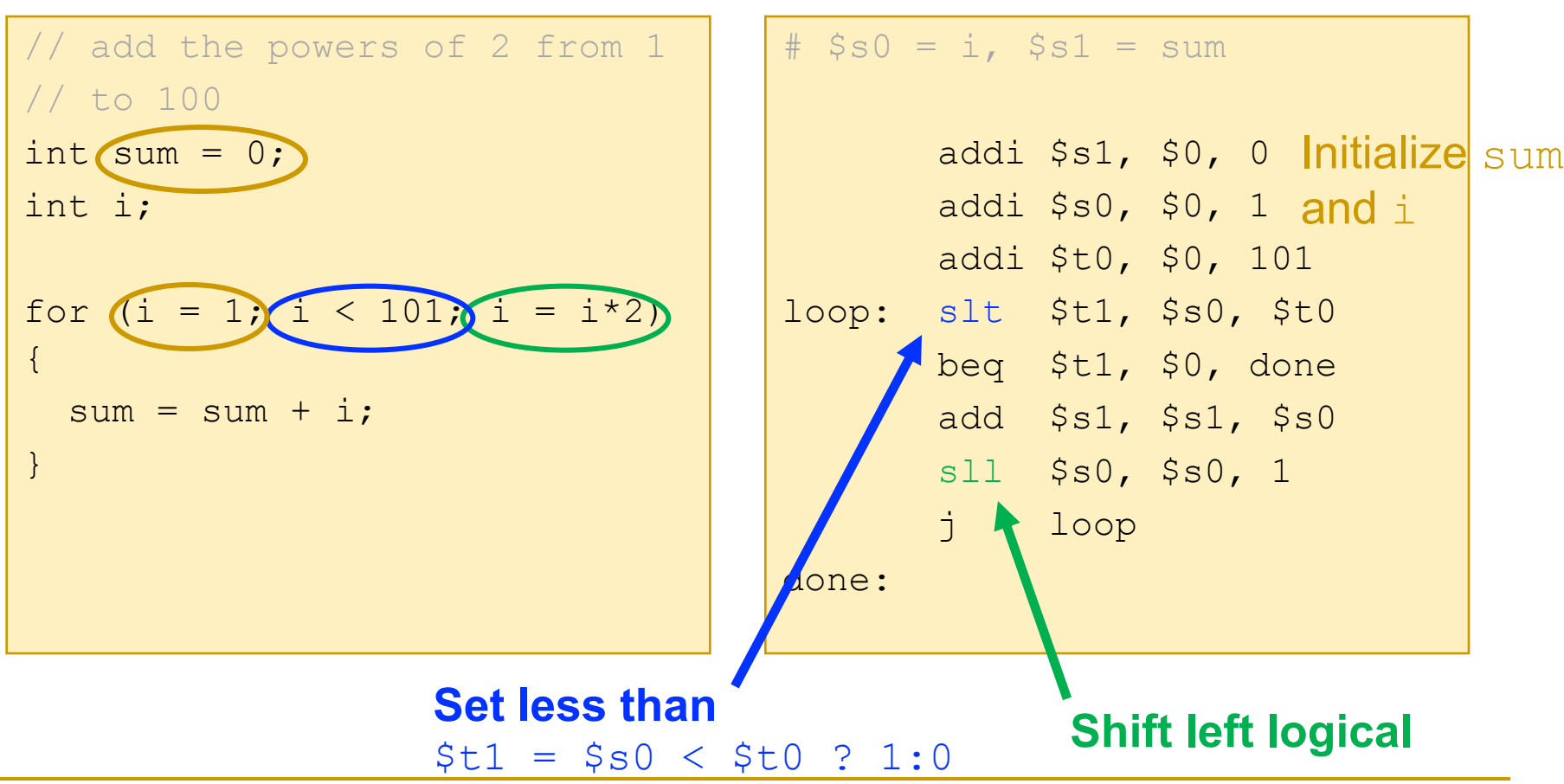

## Arrays in MIPS

#### Arrays

Accessing an array requires loading the base address into a register

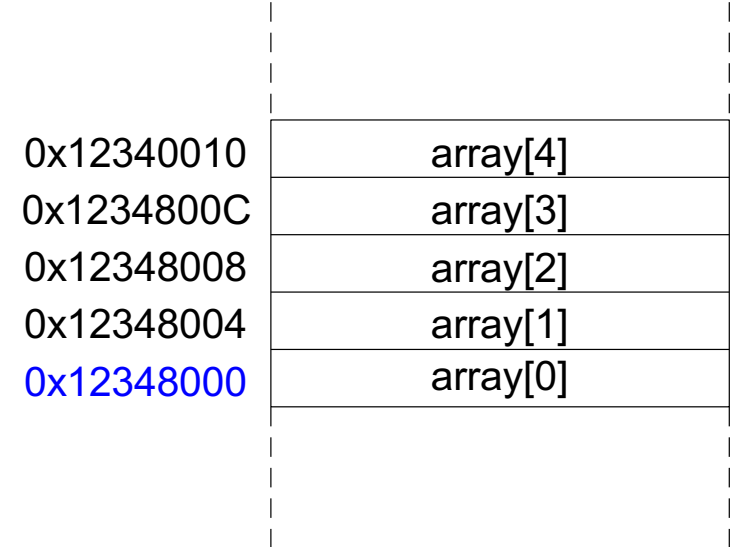

- In MIPS, this is something we cannot do with one single immediate operation
- Load upper immediate  $+$  OR immediate

lui \$s0, 0x1234 ori \$s0, \$s0, 0x8000

### Arrays: Code Example

We first load the base address of the array into a register (e.g., \$s0) using lui and ori

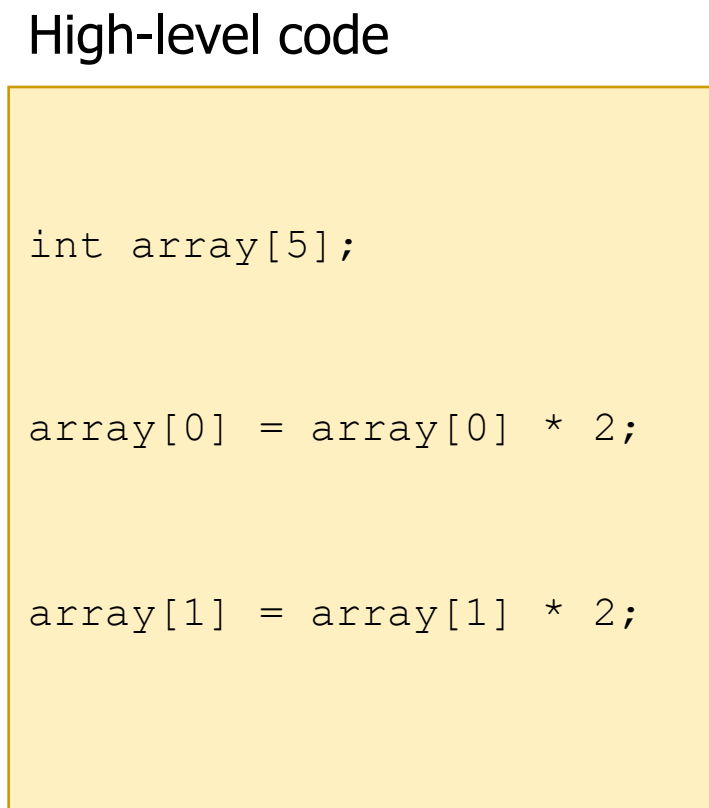

#### MIPS assembly

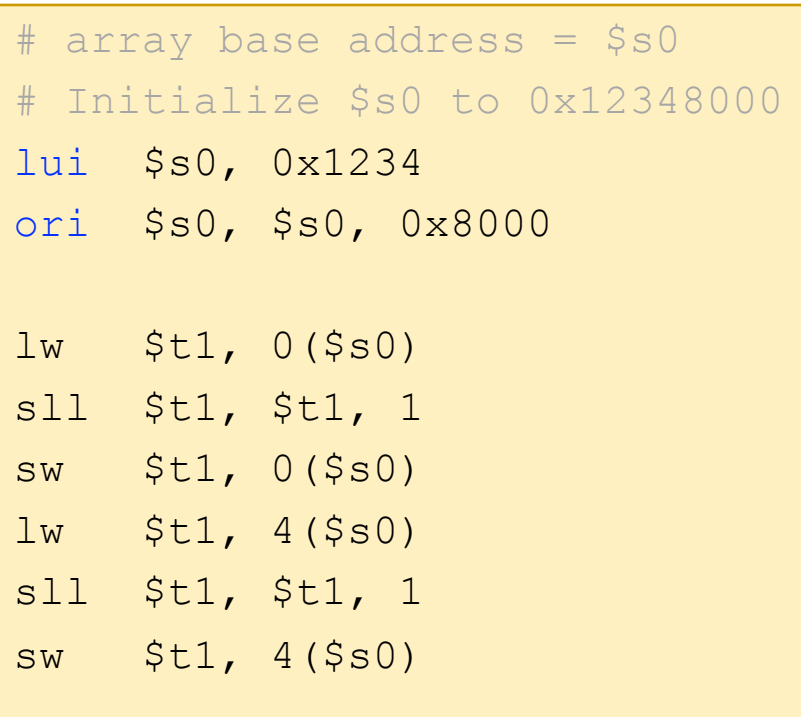

### Function Calls

#### Function Calls

#### Why functions (i.e., procedures)?

- **p** Frequently accessed code
- <sup>q</sup> Make a program more modular and readable
- **Functions have arguments and return value**
- Caller: calling function  $\Box$  main()
- **Callee: called function**  $\Box$  sum()

```
void main()
\{ int y;
  y = sum(42, 7); ...
}
int sum(int a, int b)
{
   return (a + b);
}
```
#### Function Calls: Conventions

#### **Conventions**

#### <sup>q</sup> Caller

- **n** passes arguments
- **n** jumps to callee

#### <sup>q</sup> Callee

- $\blacksquare$  performs the procedure
- $\blacksquare$  returns the result to caller
- $\blacksquare$  returns to the point of call
- n must not overwrite registers or memory needed by the caller

#### Function Calls in MIPS and LC-3

#### Conventions in MIPS and LC-3

#### <sup>q</sup> Call procedure

- $\blacksquare$  MIPS: Jump and link (jal)
- **LC-3: Jump to Subroutine (JSR, JSRR)**

#### <sup>q</sup> Return from procedure

- $\blacksquare$  MIPS: Jump register (jr)
- **LC-3: Return from Subroutine (RET)**

#### <sup>q</sup> Argument values

**n** MIPS:  $$a0 - $a3$ 

#### <sup>q</sup> Return value

**n** MIPS: \$v0

### Function Calls: Simple Example

#### High-level code MIPS assembly

```
int main() {
   simple();
  a = b + c;
}
void simple() {
   return;
}
```
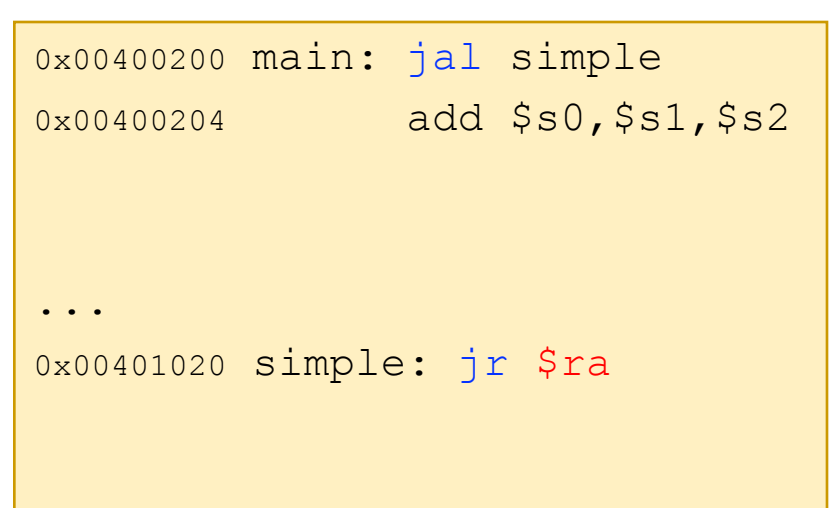

- jal jumps to simple() and saves  $PC+4$  in the return address register (\$ra)  $\sqrt{2}$  \$ra = 0x00400204
	- $\Box$  In LC-3, JSR(R) put the return address in R7
- **n** jr \$ra jumps to address in \$ra (LC-3 uses RET instruction)

#### Function Calls: Code Example

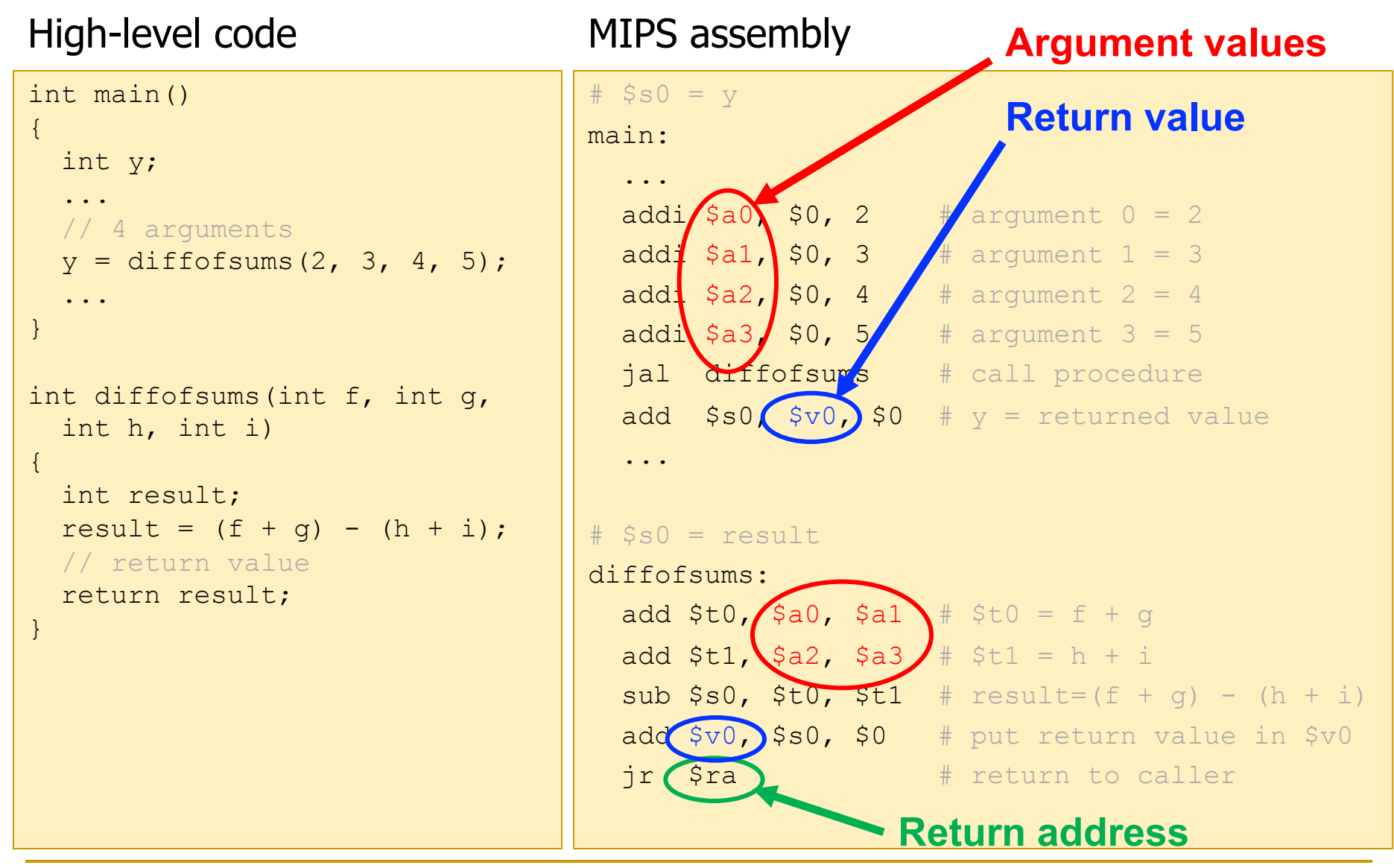

#### Function Calls: Need for the Stack

#### MIPS assembly

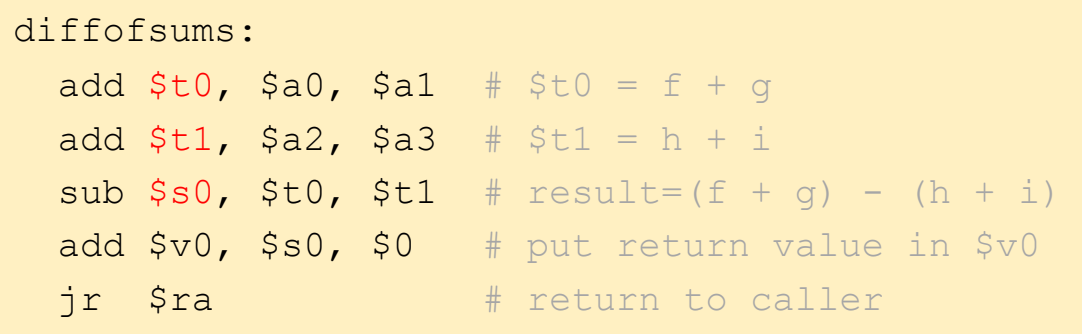

- $\blacksquare$  What if the main function was using some of those registers?
	- $\overline{5}$  \$t0, \$t1, \$s0
- They could be overwritten by the function
- We can use the stack to temporarily store registers

#### The Stack

- The stack is a memory area used to save local variables
- It is a Last-In-First-Out (LIFO) queue
- The stack pointer (\$sp) points to the top of the stack **Q It grows down in MIPS**

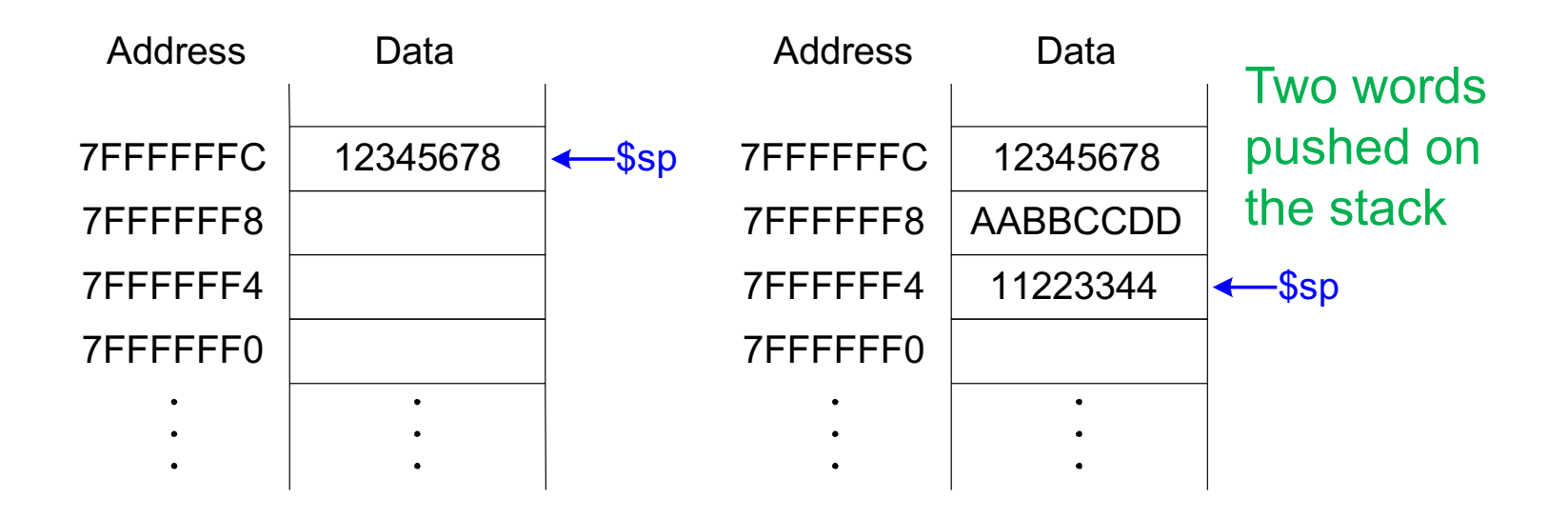

#### The Stack: Code Example

#### MIPS assembly

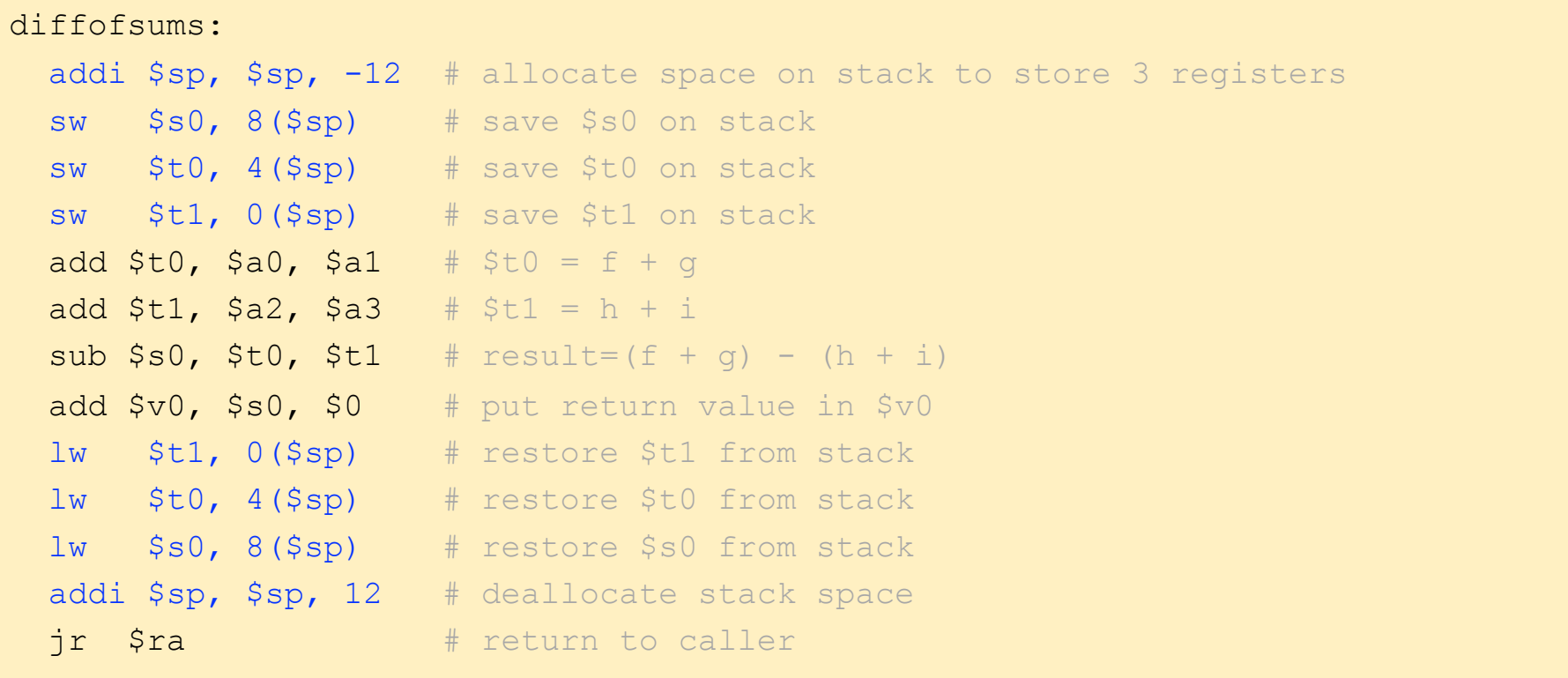

- Saving and restoring all registers requires a lot of effort
- In MIPS, there is a convention about temporary registers (i.e., \$t0-\$t9): There is no need to save them
	- Programmers can use them for temporary/partial results

### MIPS Stack: Register Saving Convention

#### MIPS assembly

```
diffofsums:
 addi $sp, $sp, -4 # allocate space on stack to store 1 register
  sw $s0, 0($sp) # save $s0 on stack
 add $t0, $a0, $a1 + $t0 = f + qadd $t1, $a2, $a3 # $t1 = h + i
 sub $s0, $t0, $t1 # result=(f + g) - (h + i)add $v0, $s0, $0 # put return value in $v0 lw $s0, 0($sp) # restore $s0 from stack
 addi $sp, $sp, 4 # deallocate stack space
 jr $ra # return to caller
```
- Temporary registers \$t0-\$t9 are nonpreserved registers. They are not saved, thus, they can be overwritten by the function
- <sup>n</sup> Registers \$s0-\$s7 are preserved (saved; callee-saved) registers

#### Lecture Summary

- Assembly Programming
	- **p** Programming constructs
	- **p** Debugging
	- <sup>q</sup> Conditional statements and loops in MIPS assembly
	- **Q Arrays in MIPS assembly**
	- **p** Function calls
		- $\blacksquare$  The stack